## **Medienerfassung mit BVS: Verweise bei Geistigen Schöpfern oder Mitwirkenden mit Sonderzeichen im Namen**

Damit Medien von Autoren wie bspw. Jo Nesbø auch bei einer eOPAC-Suche mit "Nesbo", "Nesbö" oder "Nesboe" gefunden werden, können sogenannte Verweise helfen.

Hinweis: Zu den Sonderzeichen in BVS kommen Sie bei der Erfassung durch Drücken der Tastenkombination Strg + s

Verweise können auf folgende Weise gesetzt werden:

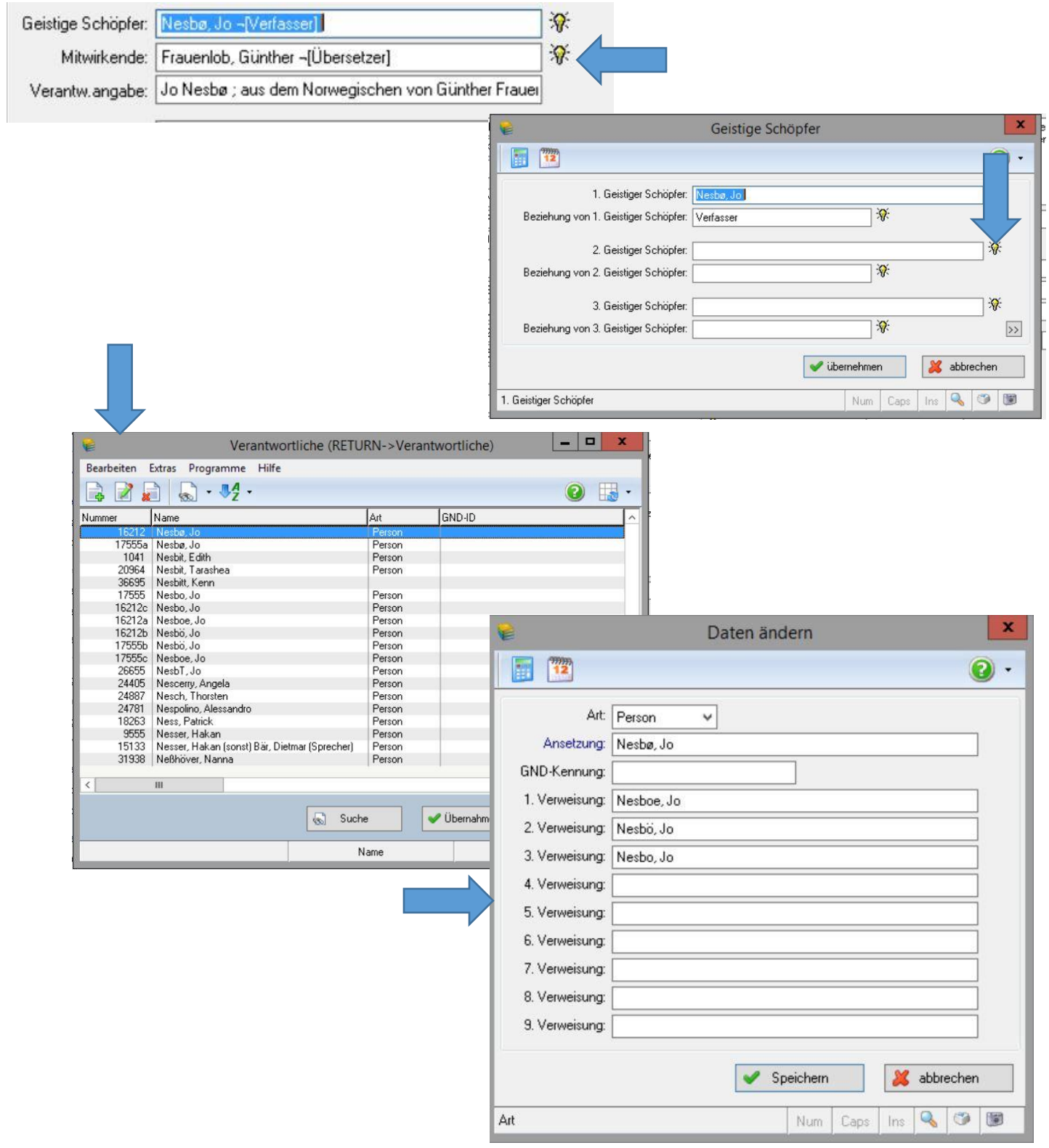